# **Redmine - Defect #30924**

# **Filter on Target version's Status in subproject doesn't work on version from top project**

2019-02-26 18:22 - Tomasz Król

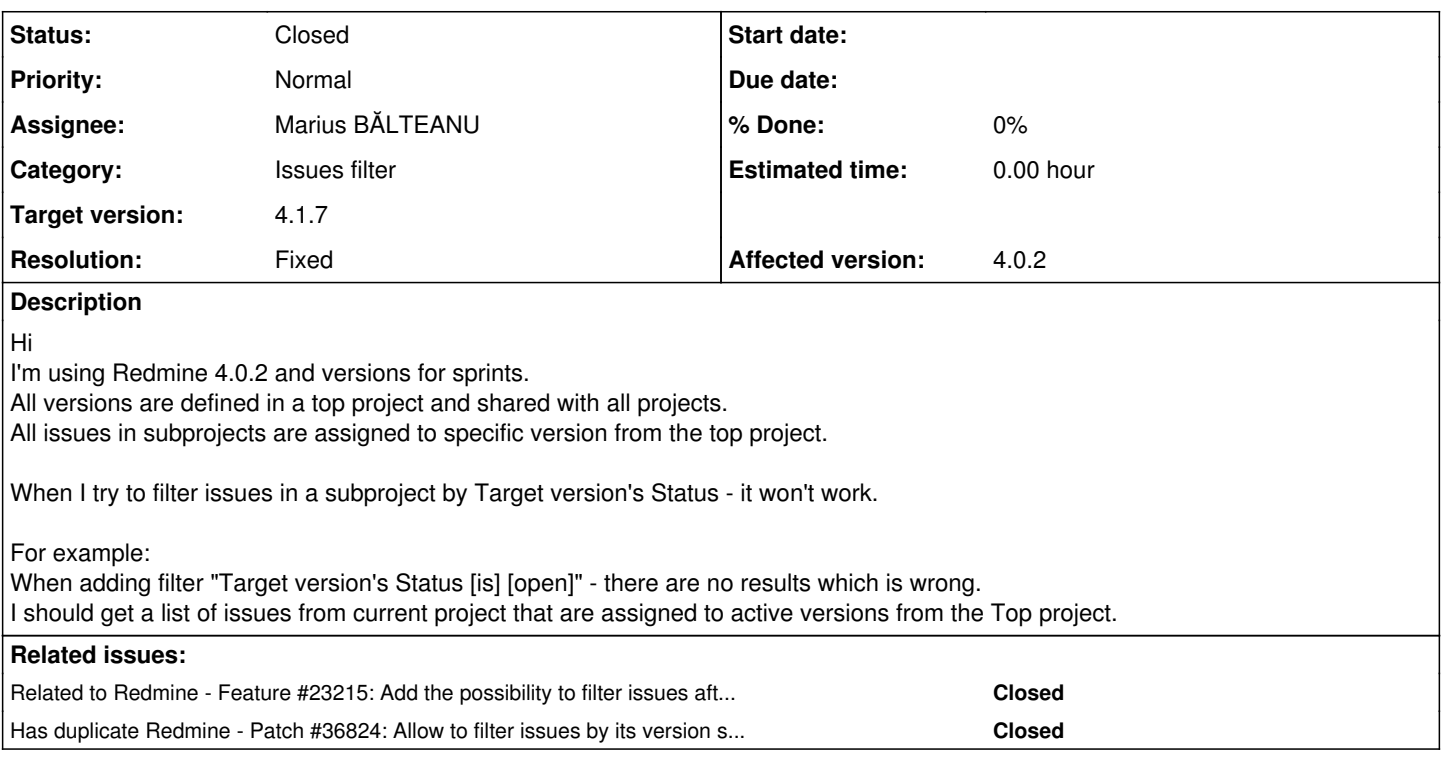

## **Associated revisions**

## **Revision 21499 - 2022-03-24 17:52 - Marius BĂLTEANU**

Allow to filter issues by its version status with shared versions (#36824, #30924).

Patch by Holger Just.

## **Revision 21500 - 2022-03-26 04:57 - Go MAEDA**

Fix RuboCop offense Style/HashSyntax (Don't mix styles in the same hash) (#36824, #30924).

## **Revision 21501 - 2022-03-26 05:01 - Go MAEDA**

Fix RuboCop offense Rails/RefuteMethods (#36824, #30924).

## **Revision 21504 - 2022-03-27 23:33 - Marius BĂLTEANU**

Merged r21499, r21500 and r21501 to 4.2-stable (#30924).

# **Revision 21505 - 2022-03-27 23:34 - Marius BĂLTEANU**

Merged r21499, r21500 and r21501 to 4.1-stable (#30924).

# **History**

**#1 - 2021-05-13 09:31 - Mitsuyoshi Kawabata**

+1

# **#2 - 2021-05-13 10:07 - Go MAEDA**

*- Status changed from New to Confirmed*

I have confirmed the issue.

Steps to reproduce:

1. Create a project. Then, create a subproject of the project

2. Create a version in the parent project. Set the version's "Sharing" setting to "With all projects"

3. Create an issue in the subproject

- 4. Set the target version of the issue to the version created in step 2
- 5. Apply the filter [Target version's Status] [is] [open]

#### Expected behavior:

The issue created in step 4 should be displayed in the issues list.

#### Actual behavior:

No issue is displayed in the issues list.

Not only "Target version's Status" filter but also "Target version's Due date" filter does not work for issues which target version is one of the ancestors' shared version.

# **#3 - 2021-05-13 10:35 - Go MAEDA**

*- Related to Feature #23215: Add the possibility to filter issues after Target Version's Status and Due Date added*

#### **#4 - 2022-03-19 10:58 - Marius BĂLTEANU**

*- Target version set to Candidate for next minor release*

### **#5 - 2022-03-22 12:17 - Holger Just**

*- Related to Patch #36824: Allow to filter issues by its version status with shared versions added*

# **#6 - 2022-03-24 17:53 - Marius BĂLTEANU**

- *Status changed from Confirmed to Resolved*
- *Assignee set to Marius BĂLTEANU*
- *Target version changed from Candidate for next minor release to 4.1.7*

*- Resolution set to Fixed*

## **#7 - 2022-03-24 17:54 - Marius BĂLTEANU**

*- Related to deleted (Patch #36824: Allow to filter issues by its version status with shared versions)*

#### **#8 - 2022-03-24 17:54 - Marius BĂLTEANU**

*- Has duplicate Patch #36824: Allow to filter issues by its version status with shared versions added*

#### **#9 - 2022-03-24 17:55 - Marius BĂLTEANU**

Fixed in [r21499](https://www.redmine.org/projects/redmine/repository/svn/revisions/21499).

#### **#10 - 2022-03-28 08:11 - Marius BĂLTEANU**

*- Status changed from Resolved to Closed*

## **Files**

redminefilter.jpg 63.9 KB 2019-02-26 Tomasz Król